## 福建瑞恒信息科技股份有限公司 关于对福建瑞恒信息科技股份有限公司的 年报问询函的回复

全国中小企业股份转让系统有限责任公司挂牌公司管理一部:

福建瑞恒信息科技股份有限公司 (以下简称"公司") 干 2022 年 7 月 14 日收到贵部下发的《关于对福建瑞恒信息科技股份有限公司的 年报问询函》(公司一部年报问询函【2022】第142号)(以下简称: "《问询函》")。根据问询函的要求, 公司就《问询函》所提问题诼项 进行了认真核查,并就贵部关注的问题讲行逐项的回复说明。

## 关于持续经营  $\mathbf{1}$ .

立信会计师事务所 (特殊普通合伙) 对你公司 2021 年年报出具 带持续经营重大不确定性段落的无保留意见的审计报告,并对非标准 审计意见出具专项说明, 主要原因为你公司"连续亏损, 累计亏损额 较大,主营业务收入下降,经营现金流量净额连续为负"。你公司 2019 年、2020年、2021年营业收入分别为 6.202.47 万元、1.535.59 万 元、1,040.53 万元, 下降幅度分别为 75.24%、32.24%; 2020 年、2021 年归属于挂牌公司股东的净利润分别为-652.49 万元、-1.852.21 万 元, 同比下降 183.87%; 2020 年、2021 年经营活动现金流量净额分 别为-45.37 万元、-22.28 万元, 连续为负。你公司 2021 年净利润 为-1,852.21 万元, 期末未分配利润为-11.656.12 万元, 年末未弥补 亏损远超过实收股本总额的三分之一。年报显示营业收入下降的原因 为受新冠疫情的影响。主要客户中国铁通、中国移动减少了你公司主 要产品通讯终端产品的需求。

2021 年, 你公司员工人数从期初的 41 人下降至期末的 23 人, 减少人员主要为技术人员和销售人员;计提的工资费用总额为 348.60 万元, 同比下降 30.23%。根据年报, 你公司计划通过积极迎 合运营商的业务发展的需求,适时切入新业务领域,拓展公司的收入 来源《推动公司产品结构的优化》改变公司产品线单一的局面。

请你公司:

(1) 说明是否采取了必要的措施用以消除审计报告中的重大不 确定性事项对公司的影响; 若已采取相应措施, 请说明目前的进展情 况及经营状况是否好转;

(2) 结合同行业发展状况、公司销售模式、成本费用、回款情 况、采购付款情况、结算方式等说明营业收入大幅下降、净利润及经 营活动产生的现金流量净额为负且大幅下降的原因及合理性,同时结 合期后销售及订单情况说明经营业绩是否好转;

(3) 结合公司战略、业务发展规划、技术提升方式、薪酬制度、 人员安排说明人力政策与公司经营政策的匹配性,大量减少的技术人 员和职工薪酬是否能支撑公司的技术提升和研发, 大量减少的销售人 员是否能支撑公司的适时切入新业务领域的发展规划。

【回复】:

(1) 为消除审计报告中的重大不确定性事项对公司的影响, 公 司采取的措施如下:

a、结合中移动丰富 D 系列 POC 产品的需求,D 系列 POC 产品

的市场销售预期, 以及公司自身技术优势, 2022 年上半年公司立项 了新的 D 系列 POC 产品, 型号为 D26。该产品在我司原有 D22 产品 基础上, 优化了成本和功能; 目前处于样机准备和 CTA 认证准备阶 段, 预计在 10 月份进入试制、并落地销售。该产品的定价略低于我 司原有 D22 产品, 但毛利率更高, 同时也能更好配合移动在各省的套 餐政策, 更有利干市场推广和产品落地。

b、推动中移动政企对我司原有 D22 产品进行续证工作, 以延续 D22 产品的生命周期。目前续证工作已开展, 预计在 9 月中旬拿到 CTA 证书。

c、由于原材料的上涨, 中移动政企 CM 系列低端 POC 产品成本 与中移动政企原定价策略出现倒挂现象, CM 系列低端 POC 产品几 平全线停供。我司目前正配合中移动政企优化我司已有产品 CM16 的 成本和功能,重新定位市场销售。

d、结合公司产品销售特点和疫情影响, 优化销售人员和销售渠 道, 减少销售费用。此项工作从2021年9月份开始, 现一直处于持 续中,销售费用明显下降。

e、采用一人多岗的方式, 员工总人数比 2021 年 12 月 31 日减 少人员3人,主要有以下两方面:

细化研发工作,结合公司产品开发特点,优化研发入员,以减少 研发费用。在软硬件技术分解上,由上游合作伙伴提供软硬件基础接 口. 关键技术和核心技术由公司自主开发;

合并客服和售后维修, 以及将部分售后维修工作分解给上游合作

伙伴。

f、利用公司具有的生产线资质,承接其他公司的小批量生产和 产品售后整改业务。目前已有合作意向公司,但还没有订单,未进入 实际开展。

g、公司在积极寻找更优惠的办公场所, 以减少办公场所租金的 支出。

h、在催收呆账旧账方面,已跟律师对接,并将起诉资料发送给 律师、将对部分旧账发起法律诉讼、以加快资金的回收。

截至本问询函回复日, 公司虽已采取上述措施, 经营费用明显减 少、但鉴于运营商产品落地速度较慢、新研发的产品尚未规模落地、 公司原有产品的销售收入仍处于下滑阶段,经营状况仍尚未改善。

(2) 公司的主要商业模式之一为销售模式, 即国内外行业终端 产品市场主要以与运营商合作为主, 签订战略销售合同或长期的框架 协议,利用运营商的市场发展需要,向各地运营商导入我公司产品。 公司在 2019 年完成 6.202.47 万元销售收入的原因是,公司干 2018 年 7 月份中标并与中国移动政企分公司签订了和对讲 C2X 系列终端 产品的研发制造合同。该合同约定公司为中国移动政企分公司研发并 制造一款终端产品, 该产品即为 2019 年大幅量产并销售的 C22 和对 讲终端,该合同约定量产成立后两年内完成约 20 万合,约 5820.2 万 元(含税)的量产销售额。因此 2018 年公司中标后,在 2018 年底完 成了 C22 产品的研发及入库入网的工作, 并于 2019 年大幅落地销售, 基本完成了 C22 产品绝大部分的销量,因此 2019 年公司销售收入达

到了 6202.47 万元的销售收入, 其主要贡献的产品即为 C22。

但是到了 2020 年和 2021 年,公司原有的 C22 产品已按合同约 定基本销售完毕,且没有新增的关于 C22 的量产合同,因此 2020 年 和 2021 年仅有少量 C22 产品讲行销售。同时, 我司干 2019 年 3 月 中标并与中国移动政企分公司签订了和对讲 D22 终端产品研发制造 合同:该合同约定量产成立后即 2019 年-2021 年内完成约 40 万台, 约 22938 万元(不含税)的量产销售额。但是在 2019 年底 D22 达成 量产条件后, 2020年中国移动政企分公司只向我司下达了 17935 台 的订单, 2021年中国移动政企分公司只向我司下达了 16033 台的订 单,导致公司在 C22 销量基本完结的情况下,仅靠 D22 产品勉强支 撑公司业绩, 这也直接导致了公司 2020年、2021年的销售收入仅为 1535.59 万元、1040.53 万元。同时,2020 年和 2021 年由于疫情的原 因、公司经常性无法正常走访客户、无法对客户进行相关产品的应用 进行培训及服务,也导致了该产品的市场推广严重受阻。并且2020-2021 年期间,公司一直对疫情的最后好转及 D22 合同的最终执行情 况抱有幻想,导致公司没有及时调整经营策略,没有及时控制相关费 用的开支,进而导致净利润及经营活动产生的现金流量净额为负且大 幅下降。

截至本间询函回复日, D22 产品仍为公司核心主力产品, 2022 年 上半年 D22 产品的订单量约为 6879 台,导致公司经营业绩尚未有所 改善。

(3) 截至 2022 年 6 月 30 日, 公司的员工共计 20 人, 其中管

理人员4人, 财务人员2人, 销售人员3人, 研发技术人员7人, 生 产及后勤人员4人。

a、关于优化技术人员

我司目前的产品主要是 4G 对讲产品。从 2016 年发展至今, 4G 对讲产品在软硬件研发和生产方式方面发生了非常大的变化,类似于 智能手机的研发和生产方式的变化,供应链之间的合作分工更细,合 作更密切, 由原来一家企业承担的工作, 分担到多家企业, 主要体现 在以下几个方面: 一、硬件方面: 由公司自主研发所有硬件技术的方 式转变为由上游方案商根据公司要求提供硬件主板方式, 公司只需在 此基础上添加与自身产品相关的硬件即可, 大大减少了研发的投入和 研发周期;二、软件方面:原来的方式,公司除了要自主开发所有产 品功能, 还需改动通信底层软件, 开发难度和开发工作量非常大。目 前的方式, 中移动政企提供标准的通信协议和功能方面的 APK, 上游 方案商在此基础上提供标准接口,而公司主要的软件研发工作在于特 有功能的开发和功能展现的开发,开发工作量大幅度减少。此外,目 前这种方式也非常有利于同系列产品的迭代, 产品稳定, 周期短; 三、 生产和检验环节: 目前与公司合作的生产厂家, 经过这多年的磨合和 学习,已经可以承担生产和检验环节的基础工作,这也大大减少了公 司在这方面的人员投入,比如驻厂人员和产品验收等。

因此,我司目前的技术人员配备主要致力于关键技术、核心技术、 产品性能、产品稳定性、以及项目进度把控等方面、完全能满足目前 POC 产品维护和新产品迭代。当然,如果公司规划了非 POC 类的新 产品,那么就需要新增相应的技术人员。

b、关于优化销售人员

公司目前的销售属于大客户营销, 属于有框架协议下的针对单一 大客户的单一产品的营销, 因此对销售人员仅需要紧密围绕大客户跟 踪单一产品的订单状况。销售人员类似接单及跟单人员, 销售人员收 到大客户发出的具体订单,确认好产品型号、数量、交货时间等信息 后,把订单发回公司,待公司生产完毕发货后收集相应的发货及收货 确认凭证办理发票开具及提交回款手续等工作,同时对相关产品进行 售后跟踪、反馈等工作。由于中国移动对我司也是总部集中下单, 不 是各省市移动分别下单、因此按目前订单量、销售人员的数量可以满 足公司经营需要。

目前销售人员的配备除了以上原因外、也受疫情影响。销售人员 经常无法及时到当地讲行售前服务. 因此目前售前工作采用外包方式。 等全国疫情结束后,再重新组建售前团队。

就目前业务量及经营模式来看, 公司目前的人力资源政策与公司 的经营政策是基本匹配的。如果后续公司业务量或经营模式有所变化, 公司还将适时予以调整来保证其匹配度。

## $2<sup>1</sup>$ 关于偿债能力

你公司 2020 年、2021 年资产负债率分别为 10.48%和 44.06%, 增长幅度较大:2019、2020、2021 年经营活动现金流量净额分别为 -61.27 万元、-45.37 万元、-22.28 万元, 连续 3 年为负; 2021 年 末不受限的货币资金期末余额为 23.18 万元, 上年为 47.38 万元, 同比下降 51.08%; 2021 年末流动负债 374.56 万元, 高于期末货币资 金余额。

请你公司结合经营活动现金流情况、资金获取能力、期后合同签 订情况、资金使用情况及计划等,说明公司是否有足够现金流作为支 撑,是否影响公司的正常经营。

【回复】

公司 2020 年、2021 年资产负债率分别为 10.48%和 44.06%, 增 长幅度较大的原因主要有两点: 12021年会计政策新租赁准则变更, 因公司长期租赁办公场所, 导致确认了 276.43 万元的使用权资产及 265.78 万元的租赁负债。②2021 年末公司对应收账款计提了 300.89 万元的坏账准备,对其他应收款计提了 484.44 万元的坏账准备,因 资产大幅减值导致资产负债率大幅提升; 2021 年末流动负债 374.56 万元,虽然高于期末货币资金余额,但低于公司流动资产 1,153.89 万 元的金额,公司 2021 年末的流动比率为 3.08,尚处于合理的低风险 又间。

2019、2020、2021 年经营活动现金流量净额分别为 -61.27 万 元、-45.37 万元、-22.28 万元, 通过比较 2019-2021 年经营性现金 · 流量的附表可以看出, 连续3年经营活动现金流量净额为负的主要原 因是亏损较大导致的 (详见下表):

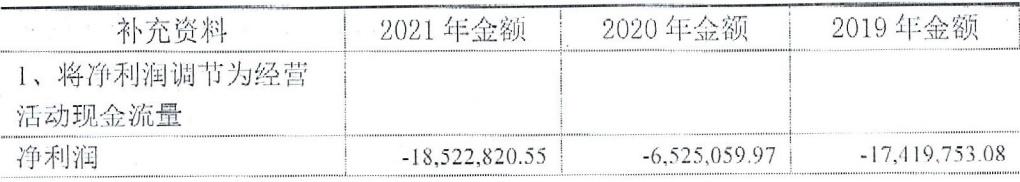

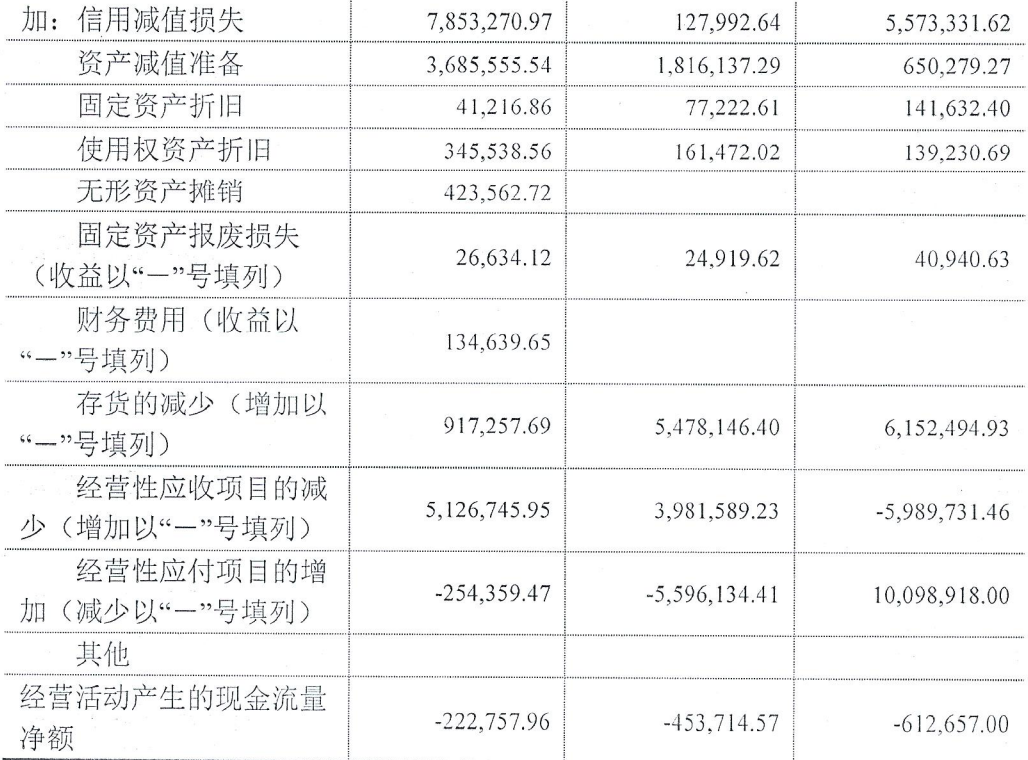

但是, 公司连续三年的经营活动现金流量净额均为正向增长。在 销售收入连续三年大幅下降, 净利润连续亏损的情况下, 经营活动现 金流量净额均为增长,也说明公司在降低费用、控制开支和加速回款 的工作上力度较大。

公司目前资金来源主要是中国移动的销售回款,因此对回款的依 赖程度较大。同时, 公司与相关供应商经过了较长时间的合作, 供应 商对公司的经营状况较为了解,虽然公司订单量近三年持续减少,但 公司生产经营一直处于正常状态,供应商与我司合作也较为稳定,在 中国移动回款不太及时的情况下,也可以对公司给予一些临时的信用 账期。公司由于连续多年亏损, 同时又属于轻资产公司, 没有相应的 抵押物用于贷款抵押,目前无法得到金融机构的认可,无法在金融机 构获取后续的经营资金。因此,在维持目前订单量的条件下,公司尚 能勉强维系正常生产经营, 如果订单量大幅增长, 公司无法增加相应

的流动资金或者适度的信用账期, 资金短缺可能将影响公司的正常经 营。

## 关于往来款  $3.$

你公司 2019 年末、2020 年末、2021 年末应收账款期末余额前 五名合计分别为 1.760.58 万元、1,005.16 万元和 895.45 万元, 其 中应收厦门著赫电子科技有限公司的余额分别为 1,142.79 万元、 912.79 万元 和 812.79 万元, 占应收账款总额的比例分别为 60.96%、 85.33%、84.92%, 但该公司并非你公司 2019 年至 2021 年前五大客 户。

你公司 2021 年末其他应收账款期末原值 989.47 万元,账龄均 为3年以上,其中对泉州博金贸易有限公司的其他应收账款期末原值 为 500.98 万元, 占期末其他应收款原值总额的比重为 50.63%, 占比, 较大,年报显示为货款且账龄为3-4年。

你公司 2021 年营业收入较 2020 年下降 32.24%, 2021 年末预付 账款期末余额为 575.90 万元, 下降 11.35%, 其中 2020 年、2021 年 对福州启文电子工程有限公司、深圳市鑫瑞科科技有限公司两家的预 付款项期末余额合计分别为 612.99 万元、552.73 万元,占期末预付 账款总额的比重分别为 91.2%和 95.06%。你公司 2020 年末、2021 年 末应付账款期末余额分别为 130.01 万元和 159.71 万元, 同比增长 22.84%,变动幅度较大。

请你公司:

(1) 结合公司的信用政策、大额长期应收账款交易对象、资信 情况、合同履约情况、采取的催收措施及期后回款情况说明应收前五 大客户的账龄较长的原因及合理性; 应收厦门著赫电子科技有限公司 款项的交易背景及合理性;

(2)结合与泉州博金贸易有限公司发生交易的背景、合同约定、 履约情况说明应收其款项金额较大账龄较长的原因及合理性,同时说 明其与公司及控股股东是否存在关联关系或其他关系,是否形成资金 占用:

(3) 结合经营策略、销售结构、采购内容变化、供应商变动、 付款政策、期后交付情况等说明营业收入大幅大下降的情形下,存在 大额预付款,且应付账款期末金额大幅增长的原因及合理性; 并说明 前五名预付账款对象、性质、金额、是否关联方等信息。

【回复】:

(1)公司的客户主要为中国移动及其全国各地市的下属运营商。 一直以来的应收款回款都是按照公司与运营商的框架协议等合同的 约定进行回款, 只有发生质量问题等特殊原因才会产生回款账期延长 的情况,一般情况下回款都较为稳定。下表是 2019-2021 年应收款前 5 名的回款情况说明, 可以看出除非发生合同纠纷、质量问题或者客 户资金较为紧张、否则回款都处于正常状态。

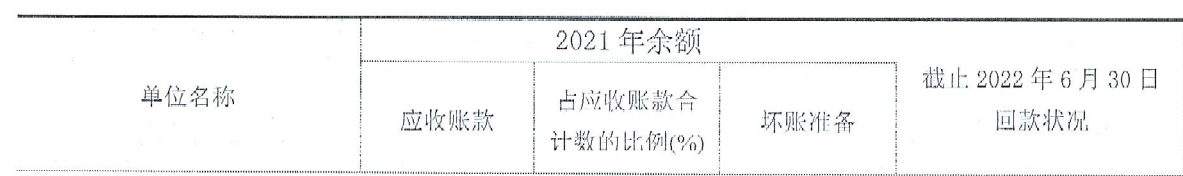

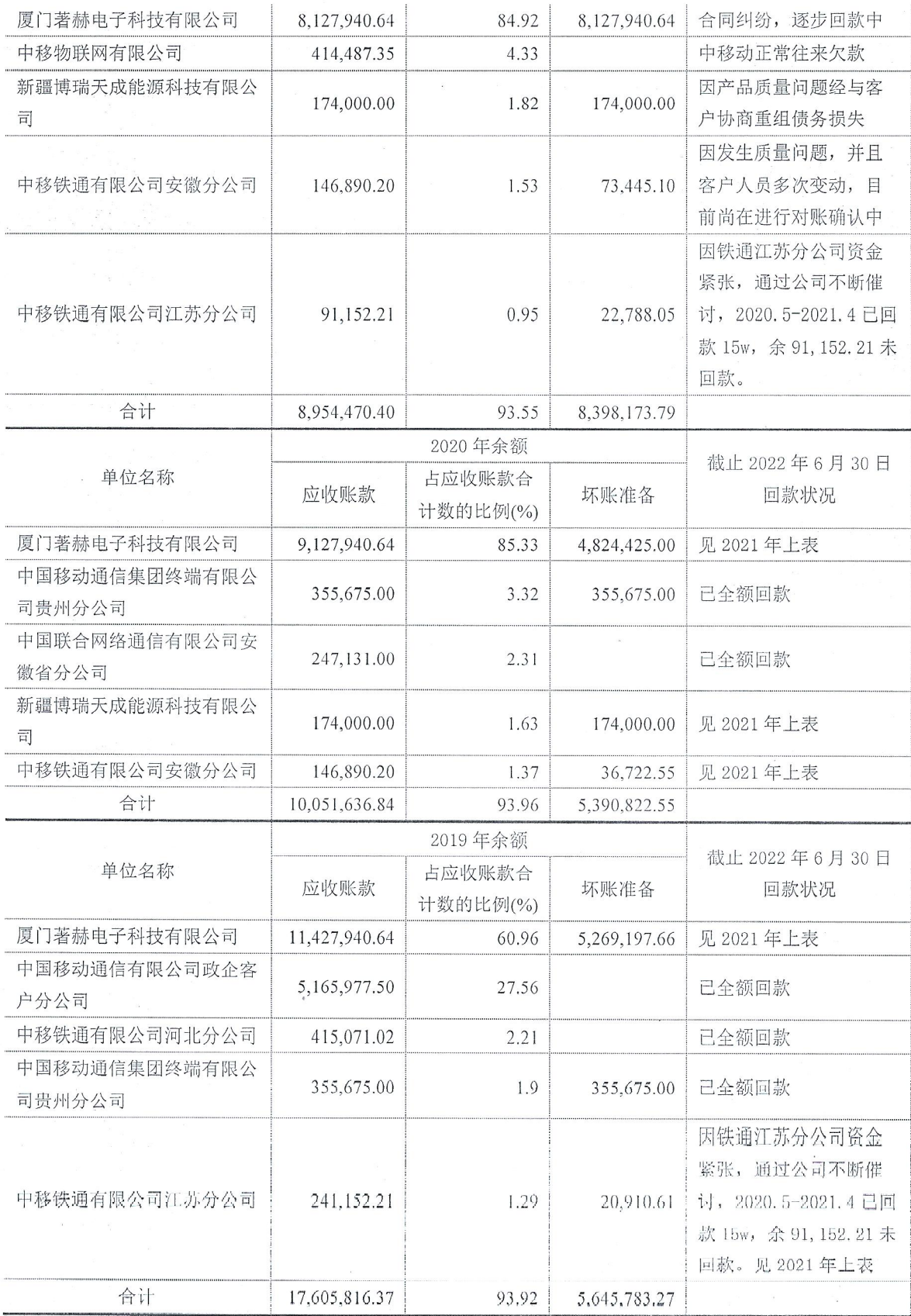

公司与厦门著赫电子科技有限公司(以下简称:著赫电子)的往

来始于 2014 年,著赫电子主要采购公司的通讯模组、电子配件、无 线终端等产品,往来伊始采用预付 10%定金,货到 30 天后付清全款 的结算方式, 双方合作了一年均按时交货及回款。自 2015 年起, 我 司为扩大销售额,逐渐加大了对著赫电子的信用账期。2015 年下半 年起,公司对著赫电子的应收账款开始逐渐增大,因双方往来较多, 虽然增加了账期,但是著赫电子也能及时付款。但到了 2016 年末, 因2016年下半年的5份合同双方产生了纠纷, 著赫电子停止了付款。 截止 2016 年 12 月 31 日, 公司对著赫电子的应收款金额为 1.251.15 万元。该 5 份合同涉及金额 964.89 万元、主要原因是产品出现部分 功能性问题,但是这个功能性问题不是哪一方的原因造成的,而是在 合同签订时双方都未约定清楚。出现这个问题后,我司与著赫公司多 次协商讲行解决。2017-2021年在我司一再争取下、著赫公司也陆续 归还部分货款, 截止 2021年12月31日, 我司对著赫电子的应收款 为 812.79 万元。鉴于产品的实际相关损失问题,双方尚未找到合适 的解决方法,目前我们双方正在商讨解决办法。

(2) 2018 年 7 月,瑞恒与泉州博金贸易有限公司(以下简称: 泉州博金)预定的 50.500 个 EC20 模块(总金额 7.156.800 元,预付 款 70%, 预付金额为 5,009,760 元), 原计划用于中移动政企分公司的 D 系列 POC 产品的供货。2018 年上半年, 中移动政企公司为了丰富 D 系列 POC 产品线,多次向包括我司在内的"和对讲"厂家征集 D2x 系列 POC 机型的产品规格, 其中一项参数确定为硬件上采用"4G 通 信模块+主板"方式。我司根据中移动政企公司对 D2x 系列 POC 机型 的具体要求 4G 通信模块决定采用 EC20 模块,该产品的硬件架构为 "EC20 模块+自研主板"的方案。该 D2x 系列 POC 产品, 中移动政企 公司分配给我司的型号为 D22. 要求我司每个月产能不低于 15,000 台。该产品在 2018 年的预研和开发过程中, 中移动政企公司对 D2x 系列的产品做了调整,主要有以下三个方面:

a、取消了该产品在硬件架构上的"4G 通信模块+主板"限制,厂 家可以采用"手机主板",或者"整板"方式。

b、产品需求变化较大,某些新增的产品功能需要对 4G 通信模 块底层软件进行修改, 以配合上层软件中的"和对讲"通信协议。因为 EC20 模块是标准模块, 协调 EC20 模块的底层软件修改难度大, 研发 讲度不可控。

c、由于中移动政企公司在当时 D 系类产品市场上只有 D1x 的 2 款 POC 产品在售, 属干第一代产品, 产品单一, 供客户选择的产品 少;同时,D1x 产品的某些功能也不能满足客户的需求,导致客户选 择电信产品,因此中移动政企公司要求我司尽快将该产品推向市场, 时间紧迫。所需工作主要有:完成 CTA 认证,即型号核准、入网、3C 认证;中移动政企分公司的验收,入中移动产品库;量产工厂审核; 大批备货,量产供货等。

基于以上三点变化,2019 年 1 月份,公司决定对该产品的硬件 方案做调整: 将研发资源投入到新的硬件方案, 采用"基于 4G 手机主 板"的方案;暂停"EC20 模块+自研主板"方案,在完成新方案的量产后, 再重新启动"EC20 模块+自研主板"方案的研发。2019 年 8 月, 采用新 硬件方案("基于 4G 手机主板"方案)的产品, 实现了量产供货的所 有准备,完成小批量试制。2019年9月份,三大运营商取消了对终 端的补贴政策, 使得该产品的销售远远低于预期, 直到 2019年11月 份该产品才实现第一个订单。2020年1月份新冠疫情开始, 对该产 品的销售更是雪上加霜。该产品属于行业产品,产品的大部分落地销 售需要我司售前工程师到现场进行培训, 但由于疫情防控, 售前培训 工作开展不顺,严重影响销售。中移动政企分公司与瑞恒就该产品的 合同数量共计是 40 万台, 但截止到 2021 年 12 月份, 总共的销售数 量不到4万台,基于"4G手机主板"方案的产品库存还未完全消化完。 同时, 由于原材料市场大幅涨价, 原有"EC20 模块+自研主板"方案的 成本居高不下,也导致公司对该方案的启动踌躇不决。基于以上原因, 采用"EC20 模块+自研主板"方案的研发一直未重新启动, 与泉州博金 贸易有限公司预定的 EC20 模块也没实现提货。

对于预定的 EC20 模块, 目前有 2 个方案在做调整评估:

1、与中移动政企分公司的合同中, D 系列 POC 产品剩余 36 万 台未交付, 在消化完"4G手机主板"方案的产品库存后, 用 EC20 模块 实现新产品、继续供货。

2、用 EC20 模块研发我司自主品牌 POC。

目前这两个方案已启动技术可行性分析和研发预研,是否正式立 项主要取决中移动政企 POC 系类产品的销售情况和市场预期。

综上所述: 由于 D 系列产品的销售不及预期, 同时终端市场的变 化较大、原材料价格的上涨及相关疫情的影响,导致我司对泉州博金

的预付款挂账时间较长, 我司正积极寻找机会确定该批模块的后续调 整方案。我司与泉州博金的采购预付款为正常采购预付款项;同时, 我司与泉州博金不存关联方关系,该笔款项不存在关联方资金占用风 除。

(3) 公司 2021 年营业收入较 2020 年下降 32.24%, 2021 年末 预付账款期末余额为 575.90 万元, 下降 11.35%, 其中 2020 年、2021 年对福州启文电子工程有限公司、深圳市鑫瑞科科技有限公司两家的 预付款项期末余额合计分别为 612.99 万元、552.73 万元, 占期末预 付账款总额的比重分别为 91.2%和 95.06%。

公司由于近年连续亏损、主营业务收入连续下降、同时公司规模 不断缩减, 公司在供应链体系中处于劣势状态, 供应商在控制资金风 险的情况下要求公司采购合同以预付货款的结算方式进行结算。同时, 由于我司的采购量逐年降低, 在原材料市场波动较大的状态下, 如果 没有预付资金就无法保证供应商按照公司的要求足额备货,因此公司 在采购原材料等物资时一般均采用预付款的形式, 甚至预付长期备货 款以保证长周期的物料可以及时供给。

深圳市鑫瑞科科技有限公司(以下简称: 鑫瑞科)是我司长期合 作的供应商, 2019-2021年公司在鑫瑞科的采购额占公司全年采购额 分别为: 35.77%、76.38%、88.49%。由于公司近年经营状况较差, 鑫瑞 科非常关注公司的资金安全, 要求公司的采购均需要预付货款才能安 排发货,因此公司对鑫瑞科的预付金额较大。

我司于 2020年11月17日与福州启文电子工程有限公司(以下

简称:启文公司)签订采购合同,采购标的物为:太阳能组件及高清 红外摄像机及相关产品, 合同总计金额: 人民币柒佰陆拾肆万捌仟伍 佰玖拾玖元整(¥7,648,599.00)。合同签订后,我司已经分两次向福州 启文电子工程有限公司支付首期款 2.294.579.7 元以及第二期款的 500,000元, 合计: 2,794,579.70元。后由于建设单位宁德维泰海洋科 技有限公司通知我司、由于疫情对旅游业的冲击,要求我司与该司签 订的《秋竹渔旅示范项目信息化及电力建设》项目延期。经双方沟通、 为了避免库存压力以及产品的库存损耗、我司暂不要求启文公司按照 合同进度交付标的物, 合同进度顺延, 因此导致福州启文电子工程有 限公司大额预付款挂账。

| and the state of the state of the state of the state of the state of the state of the state of the state of the<br>State of the state of the state of the state of the state of the state of the state of the state of the state<br>预付对象 | 款项性质   | 是否关联方 | 2021 年期末余<br>额 | 占预付款项期<br>末余额合计数<br>的比例(%) |
|----------------------------------------------------------------------------------------------------|--------|-------|----------------|----------------------------|
| 福州启文电子工程有限公司                                                                                                    | 货款     | 否     | 2,794,579.70   | 48.06                      |
| 深圳市鑫瑞科科技有限公司                                                                                                    | 货款     | 否     | 2,732,764.35   | 47.00                      |
| 福州永德昌制衣有限公司                                                                                                    | 办公场所租金 | 否     | 93,096.00      | 1.60                       |
| 北京飞图同辉科技有限公司                                                                                                    | 货款     | 否     | 74,129.17      | 1.27                       |
| 天津中恒云熙科技有限公司                                                                                                    | 代理服务费  | 否     | 64,400.00      |                            |
| 合计                                                                                                    |        |       | 5,758,969.22   | 99.04                      |

下表为截止 2021 年末公司预付款前 5 名单位的相关信息:

公司 2021 年应付账款期末金额及应付账款前 5 名单位如下:

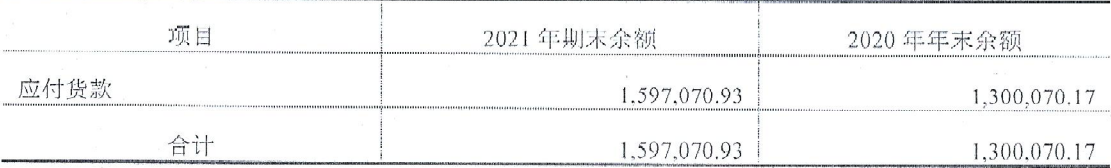

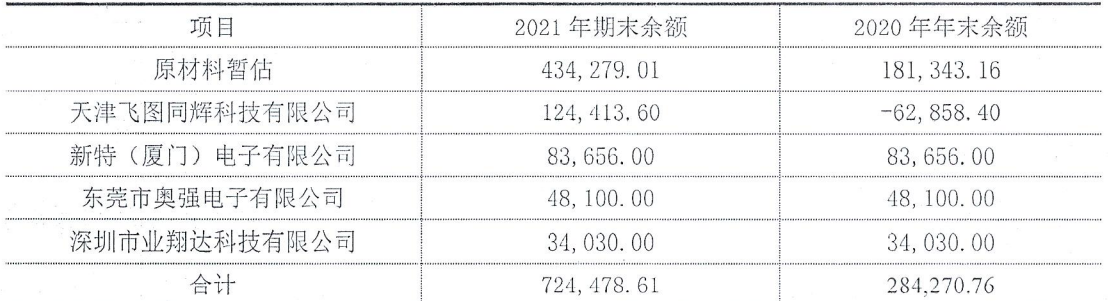

公司 2021 年应付账款的余额同比增长 22.84%。通过分析应付账 款余额前 5 名发现,应付账款大幅增长的主要原因是: ①年末原材料 暂估增加,主要是由于每月订单量的波动导致原材料采购量的波动。 从而导致暂估金额的波动。②公司对天津飞图同辉科技有限公司(以 下简称:天津飞图)的应付款从年初的预付 62,858.4 元到年末的应付 124,413.6 元, 因为我司采购天津飞图的原材料一般是预付货款并暂 压一定量的质保金的模式,2021 年初由于预付金额大干暂压的质保 金,因此显示为预付余额,而 2021 年末是预付金额小干暂压的质保 金、因此显示为应付余额。

关于研发  $4.$ 

你公司 2021 年开发支出结转无形资产 153.60 万元, 但财务报 表显示无形资产账面余额为 7,197.85 万元, 累计折旧为 2,029.56 万 元,减值准备为 5.168.29 万元,账面价值为 0 元。

你公司 2021 年研发费用为 360.35 万元, 较 2020 年的 134.46 万 元增长167.99%,其中职工薪酬146.68万元, 较2020年增长101.09%. 但年报显示, 2020年末研发人员 17 人, 2021年末研发人员为 9 人, 减少8人, 下降幅度较大。

请你公司:

(1) 说明在报告期内研发支出结转形成软件著作权,却全额计 提减值的原因及合理性;

(2) 请结合研发方向、研发项目、研发方式、自身研发能力、 人员安排等情况, 说明研发项目研发人员大幅度降低的情形下职工薪 酬大幅度增加的原因及合理性。

【回复】:

(1) 公司 2021 年开发支出结转无形资产 153.60 万元, 该对应 项目无形资产如下表:

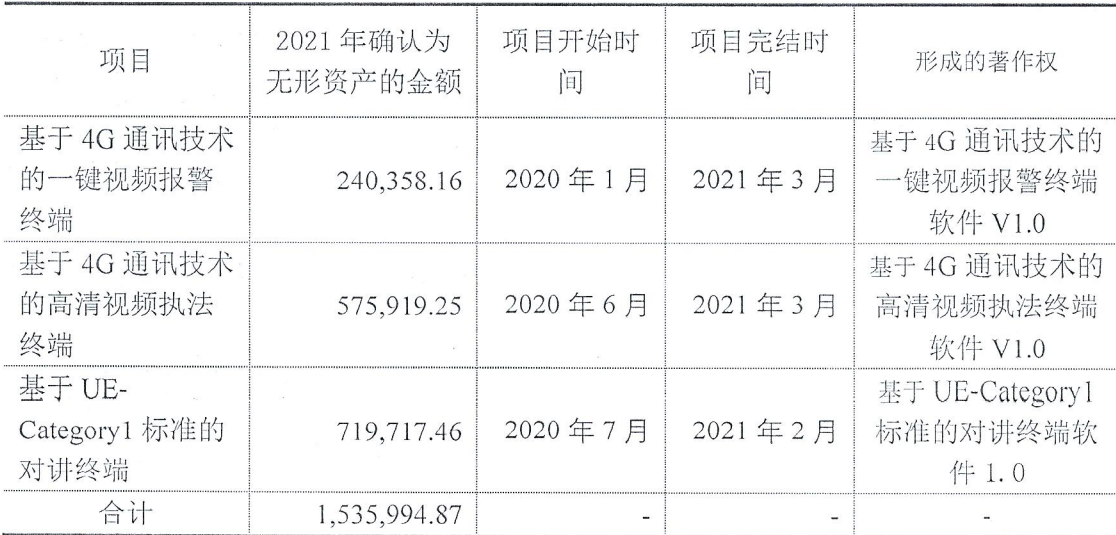

对于上表三个项目,由于疫情等原因导致市场供求、材料成本等 出现了较大变化, 同时我司连年亏损, 大幅裁减销售队伍, 无法对上 述项目的市场进行跟踪及推广, 截止目前公司尚看不到对应的相关产 品出现规模性放量的机会, 因此出于谨慎性原则, 公司对上述三个无 形资产计提了减值。

(2) 公司的研发项目一般是通过自主研发和与相关供应商合作 研发的模式进行的,研发支出的核算首先是通过开发支出科目进行核 算的, 然后根据研发项目的讲度及其完结情况对相关研发开支进行结 转,研发人员的薪酬核算也是遵循以上的原则,下表是公司 2020-2021年开发支出-人员薪酬科目的核算情况:

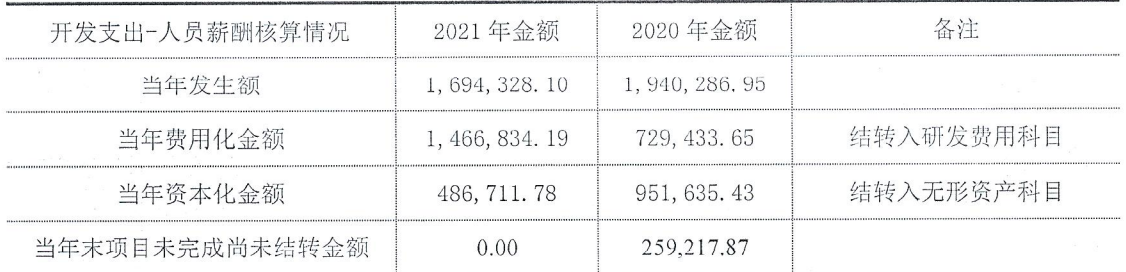

通过上表可知, 2021 年的开发支出-人员薪酬合计为 169.4 万元, 比 2020 年的 194.03 万元降低 12.68%, 这主要是公司精简研发项目, 同时优化研发人员、节省了研发支出。根据会计准则的要求、处于研 究阶段的开支或者开发失败的研发支出应予以费用化, 因此公司根据 2021 年研发项目的进度将属于研究阶段和开发失败的研发支出 146.68 万元的研发人员的薪酬转入研发费用核算,进行费用化处理。 2021 年同比 2020 年费用化金额上升 101.09%, 主要是因为 2021 年 和 2020 年的研发项目不同, 其项目的开发讲度也不同, 讲行费用化 处理的金额自然也不同,两者并不存在直接的联系(详见下两表)。

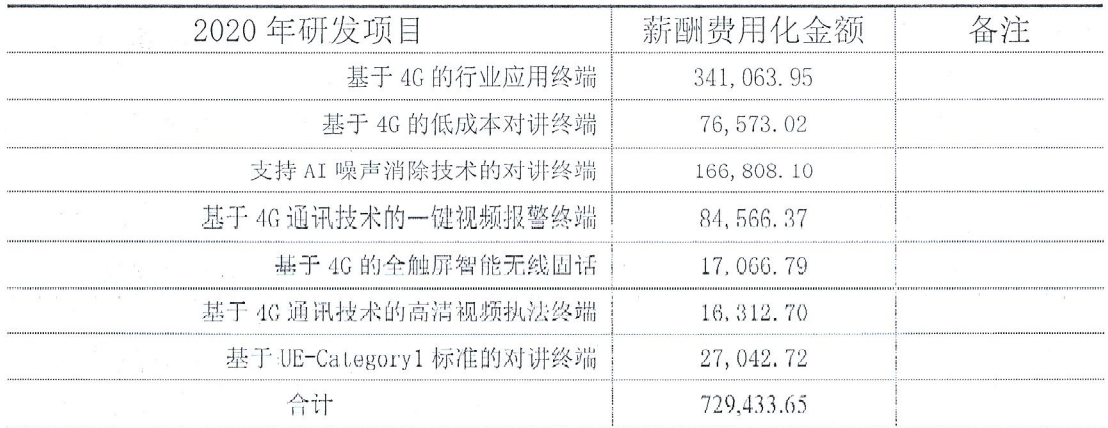

![](_page_19_Picture_31.jpeg)

![](_page_20_Picture_4.jpeg)

![](_page_20_Picture_1.jpeg)